How To Switch On [Wireless](http://docs.manualsget.com/to.php?q=How To Switch On Wireless On Dell Inspiron 1525) On Dell Inspiron 1525 >[>>>CLICK](http://docs.manualsget.com/to.php?q=How To Switch On Wireless On Dell Inspiron 1525) HERE<<<

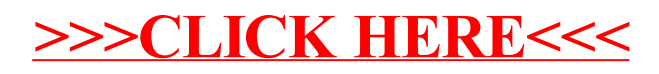